# Мониторинг полки

Твой дополнительный заработок

## **Что делать?**

**Задача**

 **!!!**

**Требовани**

**я**

### **Выполнить мониторинг полочного пространства магазина определенной группы товара**

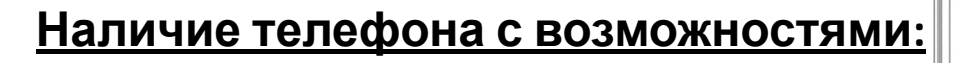

•выхода в Интернет,

•скачать и работать в приложение,

•делать фотографии достойного качества

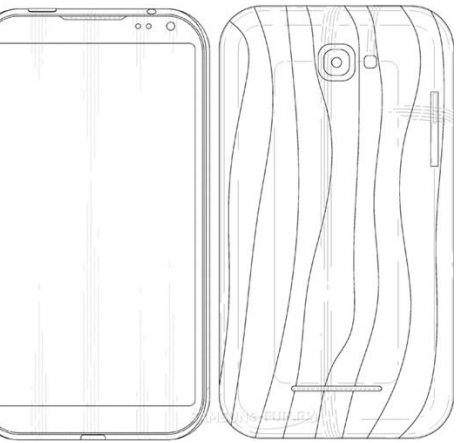

**Устойчивые навыки с легкостью обращаться с обозначенными функциями телефона.**

**Готовность работать в рамках магазина и отвечать на возникшие вопросы сотрудников торгового зала.**

## **Как работать?**

**Мониторинг осуществляется с помощью программы FORapp. AOR Программа** Скачивается в доступных для вашего смартфона площадках (google play или же appstore) Перед входом в программу включить функцию  **Как** «МЕСТОПОЛОЖЕНИЕ», т.е. на телефоне нужно включить GPS. Проверить доступ в интернет. **заходить** Заполнить: ключ - standart логин- будет отправлен вам на телефон/почту пароль- будет отправлен вам на телефон/почту Задание к выполнению будет приходить в программу, В нём указано: **Задание** •Наименование категории товаров к мониторингу •Наименование Торговой Сети •Срок , до которого нужно выполнить **Среднее время выполнения мониторинга 50 наименований- 1-1,5 часа, с каждым разом вы будете это делать все быстрее и быстрее**

## **Как работать?**

<u>задача в</u>

**ВАЖНО**

**!!!** 

**•Мониторингу подлежит весь ассортимент заявленной категории.** Например, при мониторинге мясной и мясорастительной категории обязательны к заполнению данные Мясной, мясорастительной продукции, паштетов всех производителей (как КМК Стандарт, так и конкурентов). **Всё, что есть на полке заявленной категории!!!**

#### **•Мониторинг осуществляется в самой крупной торговой точке , с наибольшим ассортиментом.**

Точный адрес магазина будет определен программой автоматически

#### **•Срок выполнения задания- в течение 48 часов.**

Если срок выполнения не будет Вами соблюден, то Вы должны поставить в известность куратора проекта.

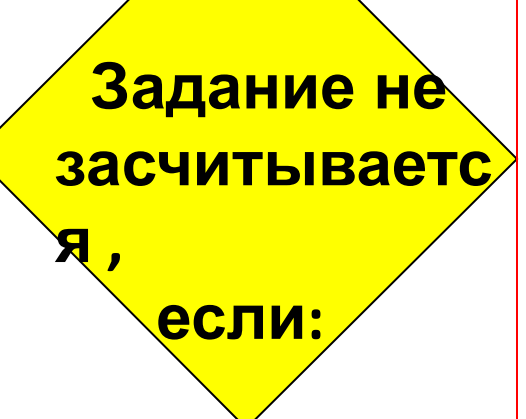

- **1) Сделаны неудовлетворительные фотографии:**
	- Не в обозначенном количестве,
	- Не удовлетворяют по качеству (не читаемые, размытые),
	- Не удовлетворяют по тому, что сфотографировано.
- **2) Предоставлены некорректные данные.**
	- Ошибки в данных,
- Занесены данные не по всему ассортименту, представленному в ТС.

**3) Не соблюдены сроки выполнения задания**

### **Алгоритм выполнения мониторинга**

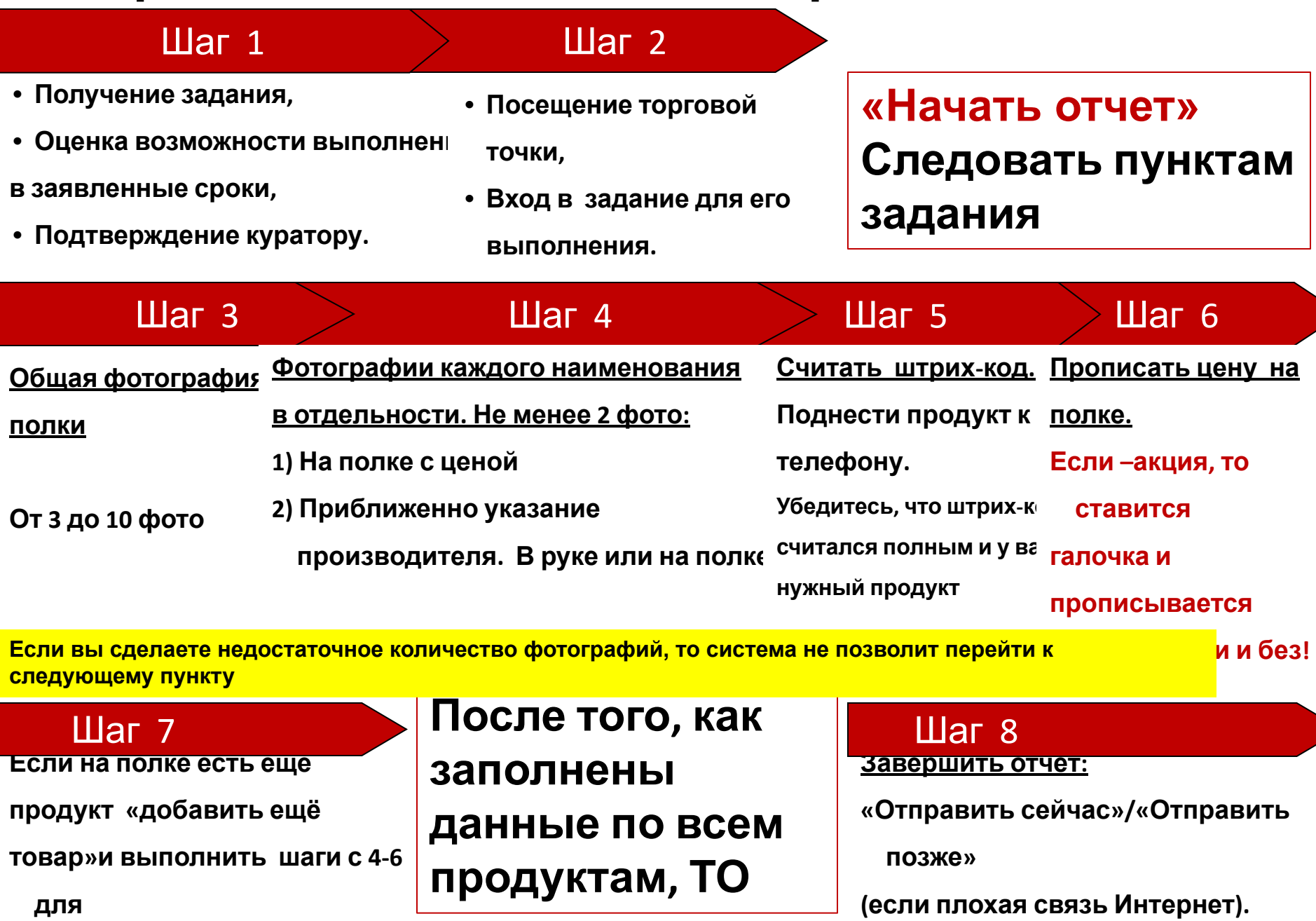

**Дождаться сохранения !**

## **Как должна выглядеть фотография**

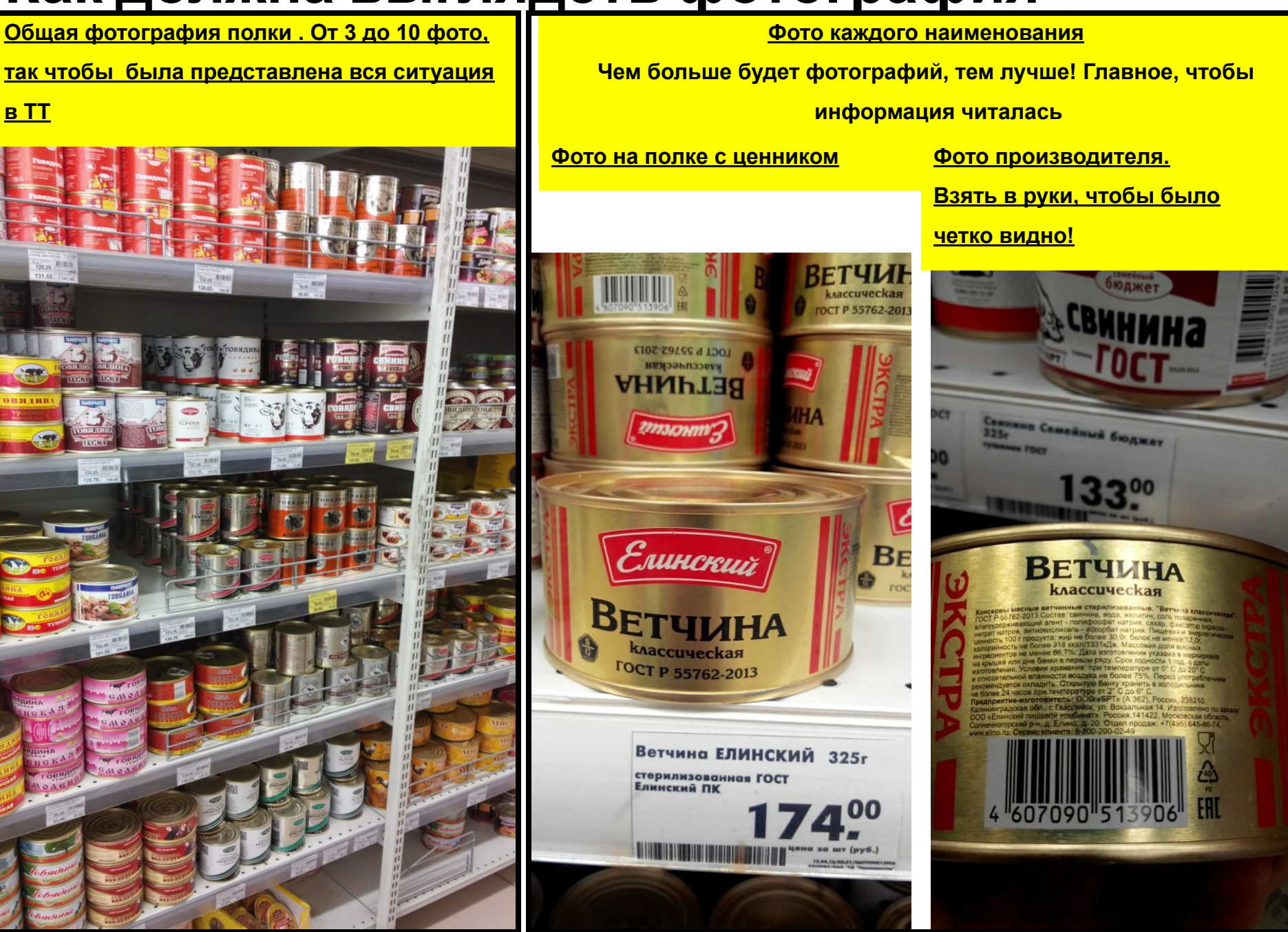

### **Возможные вопросы**

**Нет ценника на полке**

#### **Выяснить цену.**

**Указывать наименьшую.**

Но не оптовую цену.

Способы: терминал (если есть), касса, компьютер сотрудников сети. Изображение цены фотографируется.

**На ценнике указано несколько цен . Например, " цена по карте магазина»**

**На полке более 100 наименований**

**Сотрудники торгового зала запрещают делать мониторинг**

Будьте готовы, что после 100 наименований приложение попросит завершить задание. Вам нужно сообщить куратору о необходимости создать второе задание на эту точку. Вероятность возникновения такой ситуации минимальна.

Будьте к этому готовы и не паникуйте. Лучше делать мониторинг в час пик – в магазине больше людей, персонал будет занят на кассе.

Представьтесь! Спросите, в чём дело и почему вы не можете это делать? Скажите, что вы собираете информацию о стоимости продукта для собственных нужд.

Конституции РФ гарантирует право каждого гражданина на свободу поиска, получения и распространения информации любым способом, не противоречащим закону. В свою очередь, ФЗ «Об информации…» № 149-ФЗ от 27.07.2006 года в ст. 7 указывает, что общедоступная информация может использоваться кем угодно при условии, что не нарушаются другие законы. Вход в магазин открыт для любых посетителей, и ценники видны всем. Соответственно, любой желающий имеет возможность и право их увидеть. Более того, размещение товаров на полках и указание их цены является, в силу ст. 437 ГК РФ, публичной офертой (приглашением заключить договор, в данном

случае — купли-продажи) ко всем покупателям, желающим приобрести товар. Закон о защите прав потребителей прямо указывает, что продавец обязан предоставить покупателю полную информацию о товаре. Соответственно, что покупатель с этой информацией делает, продавца касаться не должно.

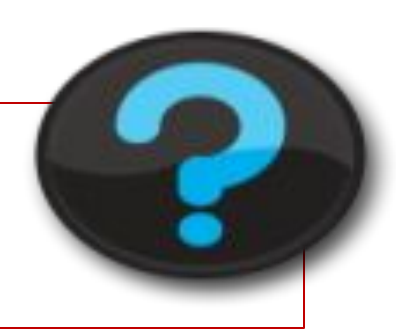

#### **Оплата производится по договору оказания услуг, путем денежного перевода на предоставленные банковские реквизиты исполнителя в течение 5 дней.**

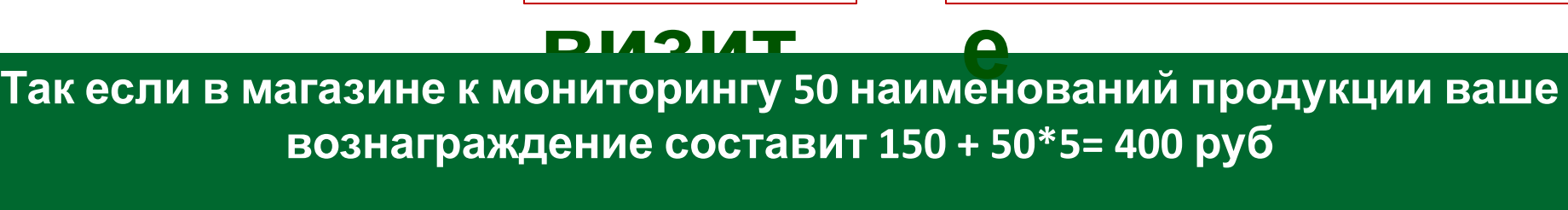

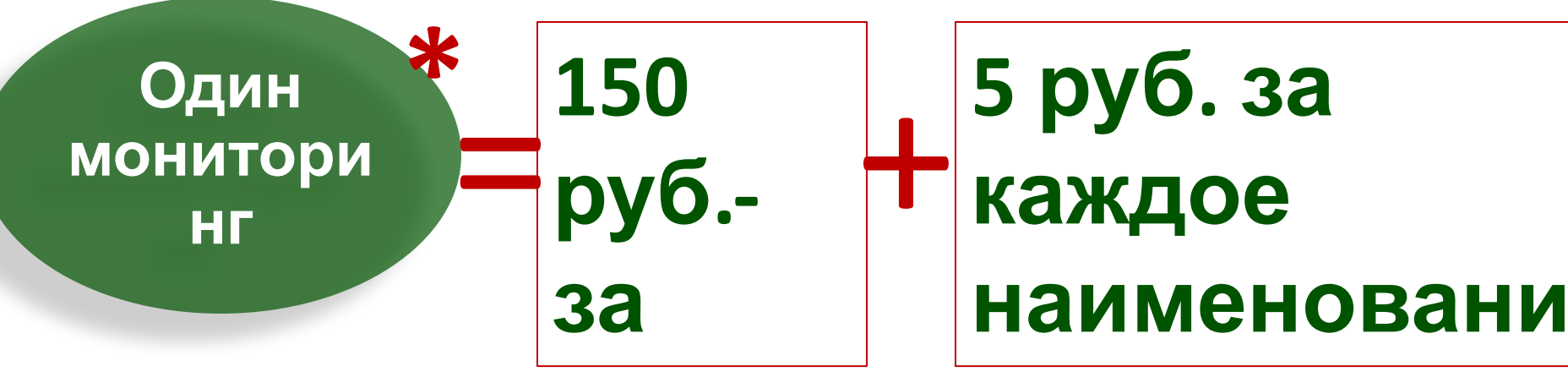

### **Вознаграждение**